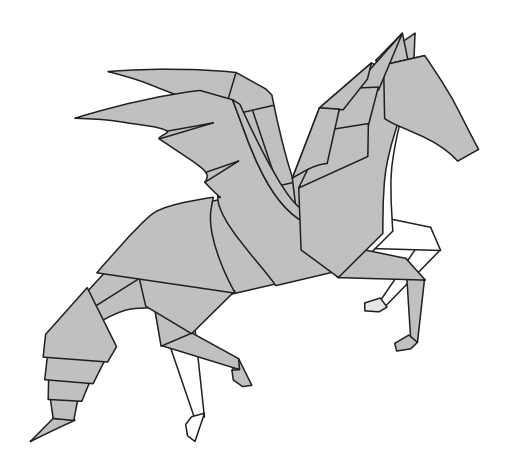

*Pegaso*

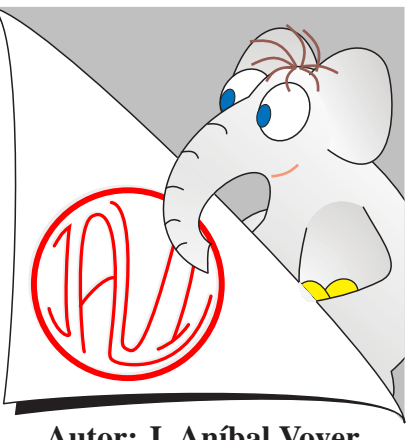

**Autor: J. Aníbal Voyer**

3

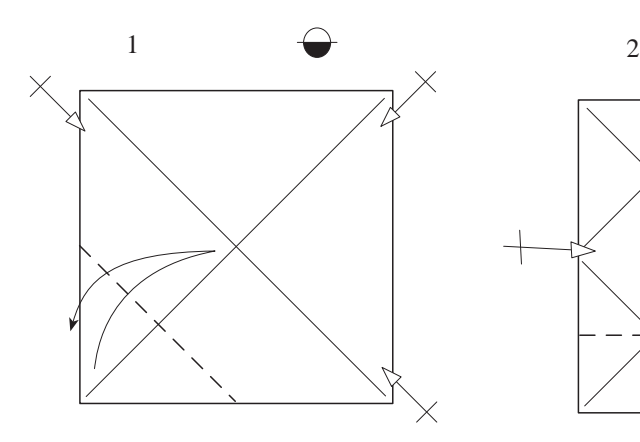

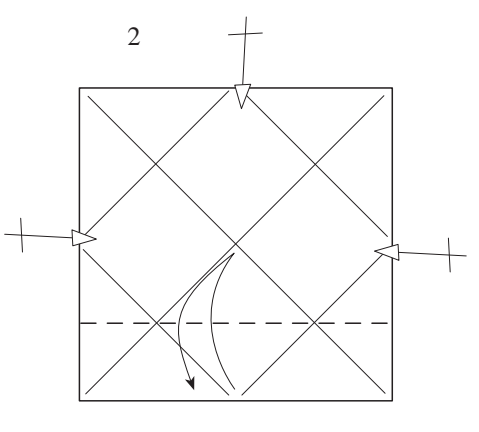

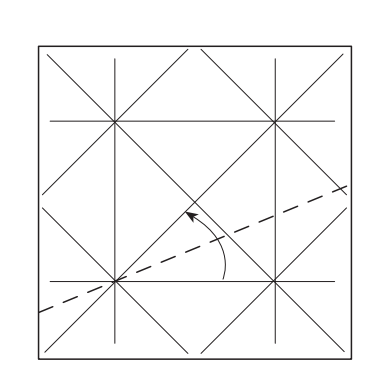

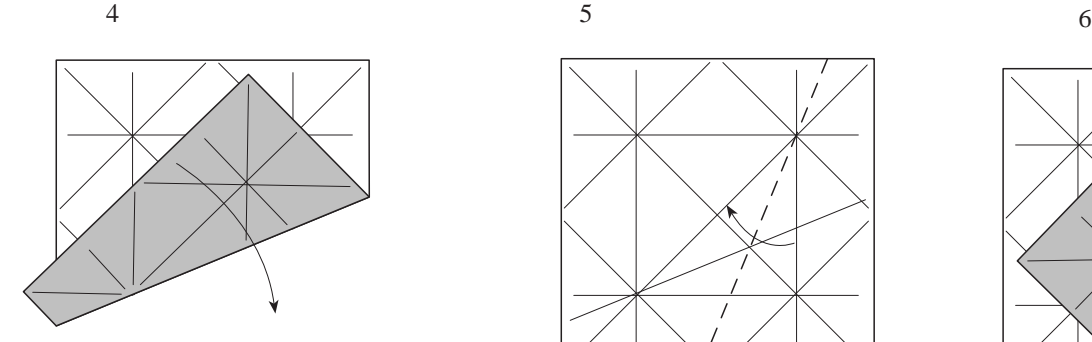

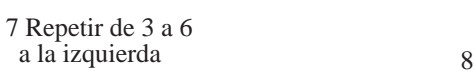

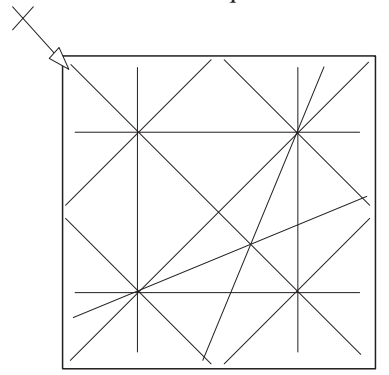

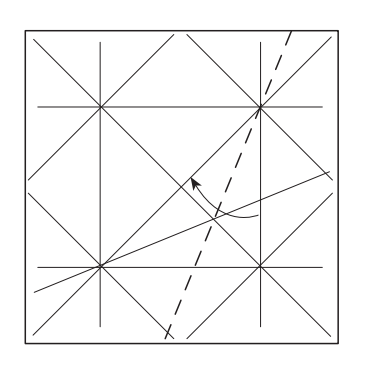

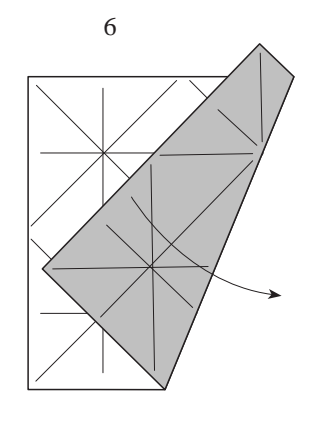

9

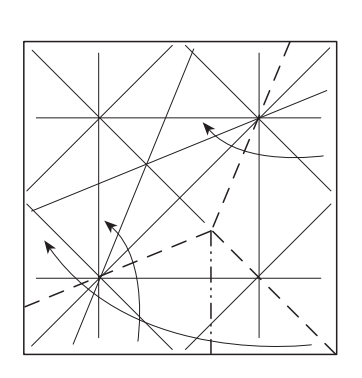

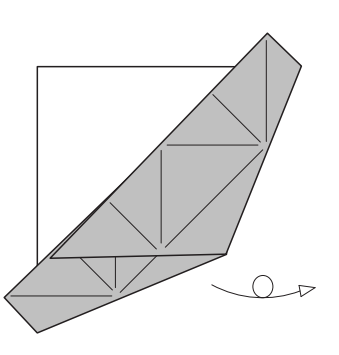

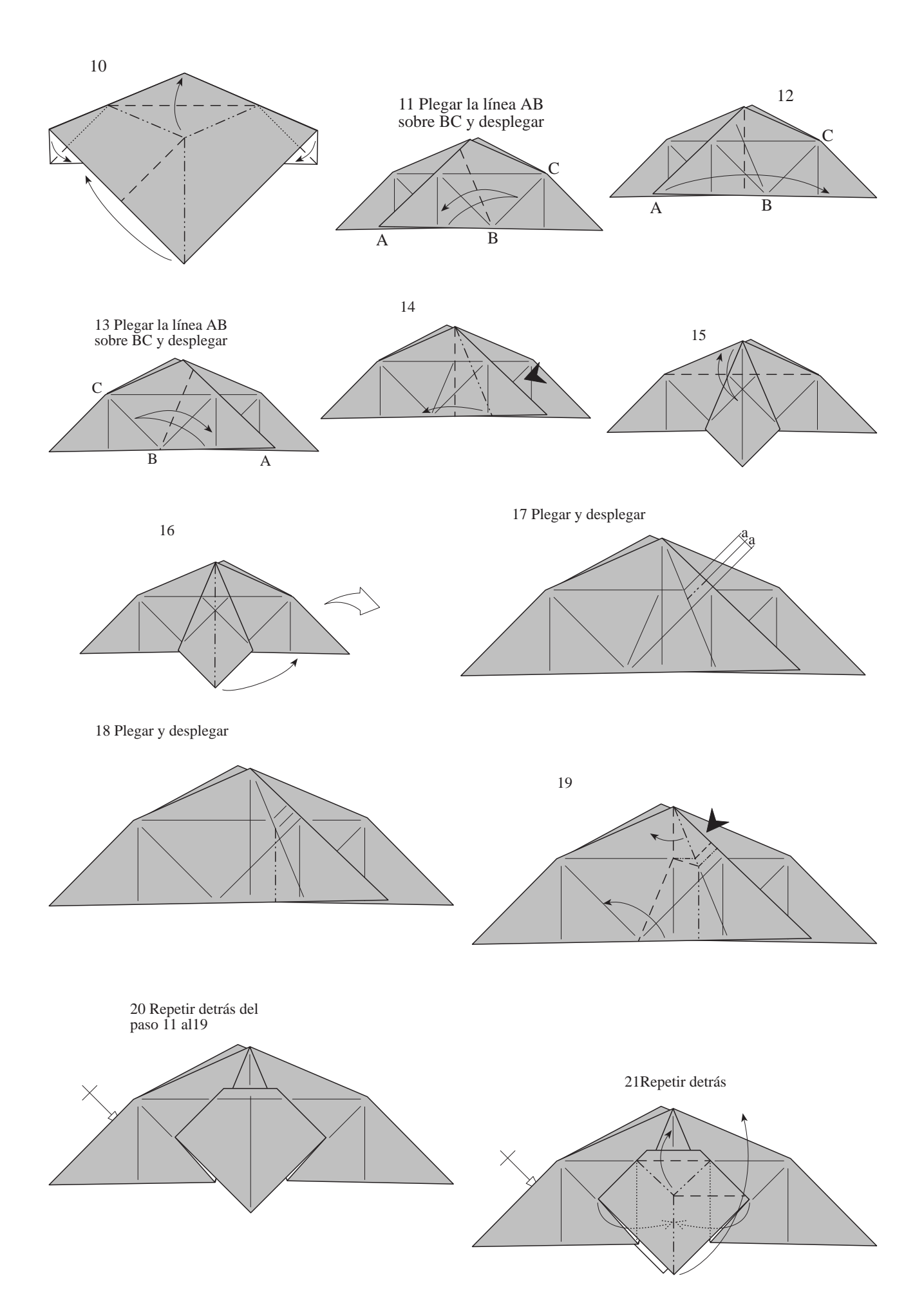

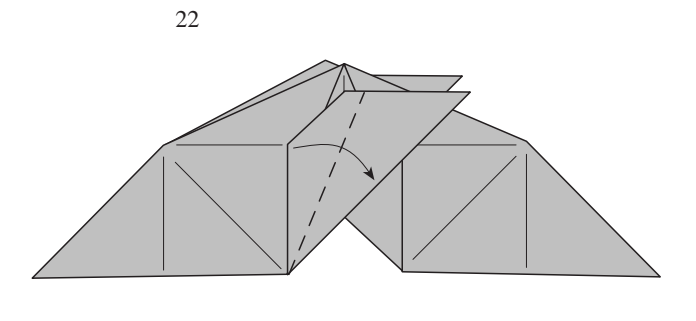

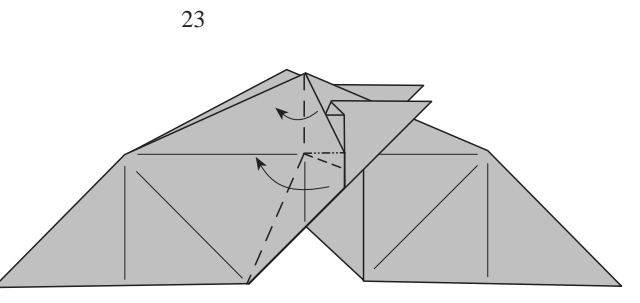

24

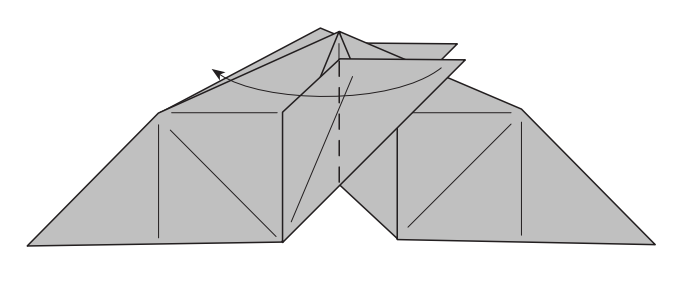

25Repetir a la derecha los pasos 22 y 23

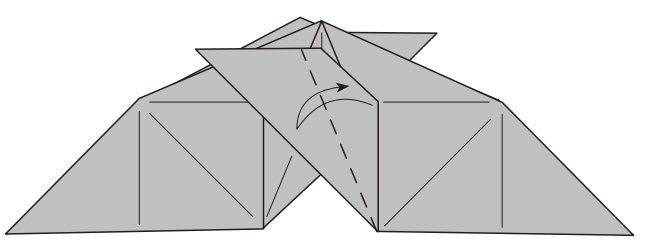

26

27

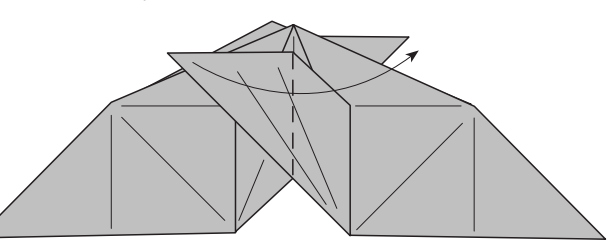

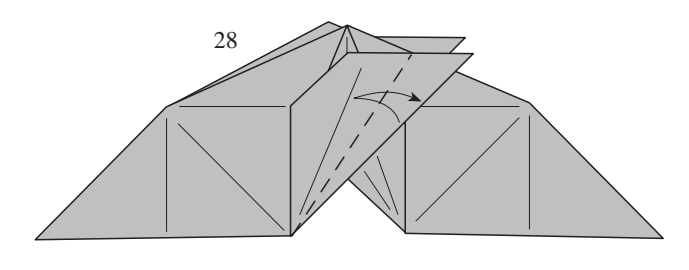

29 En este paso el modelo no se puede dejar plano

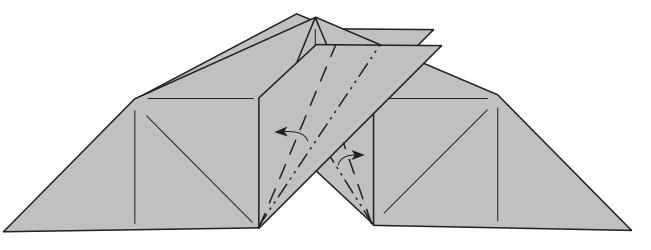

30

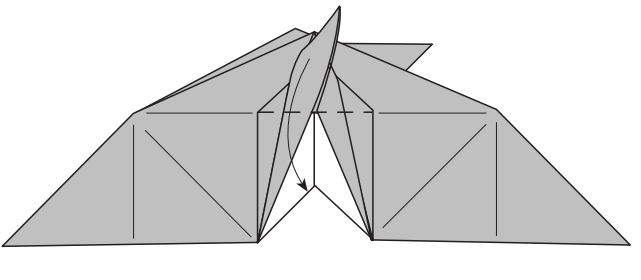

31 Aplastar la esquina

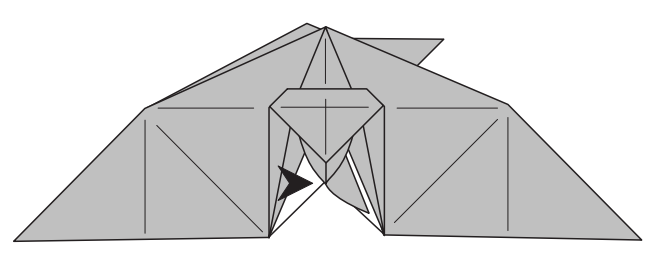

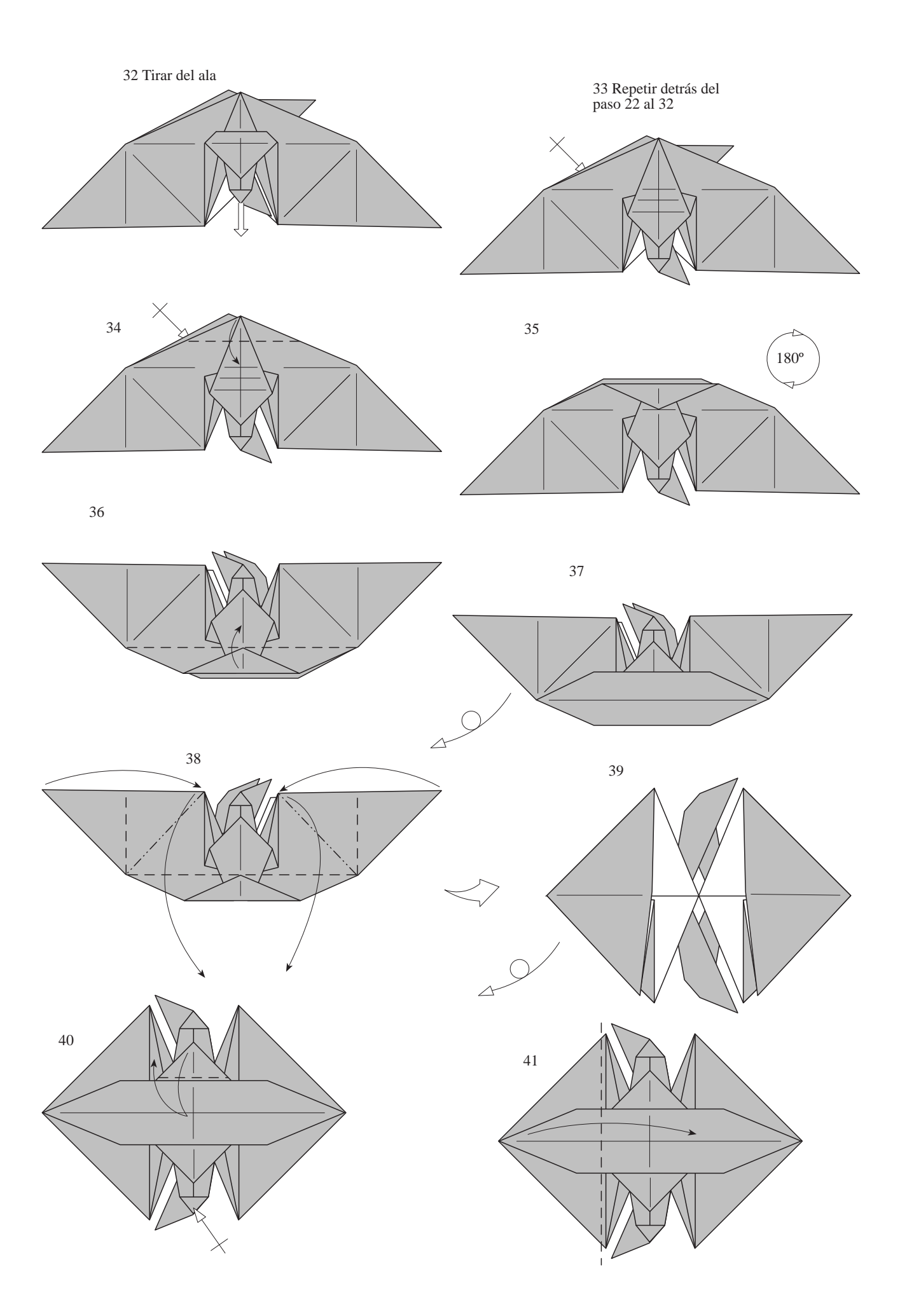

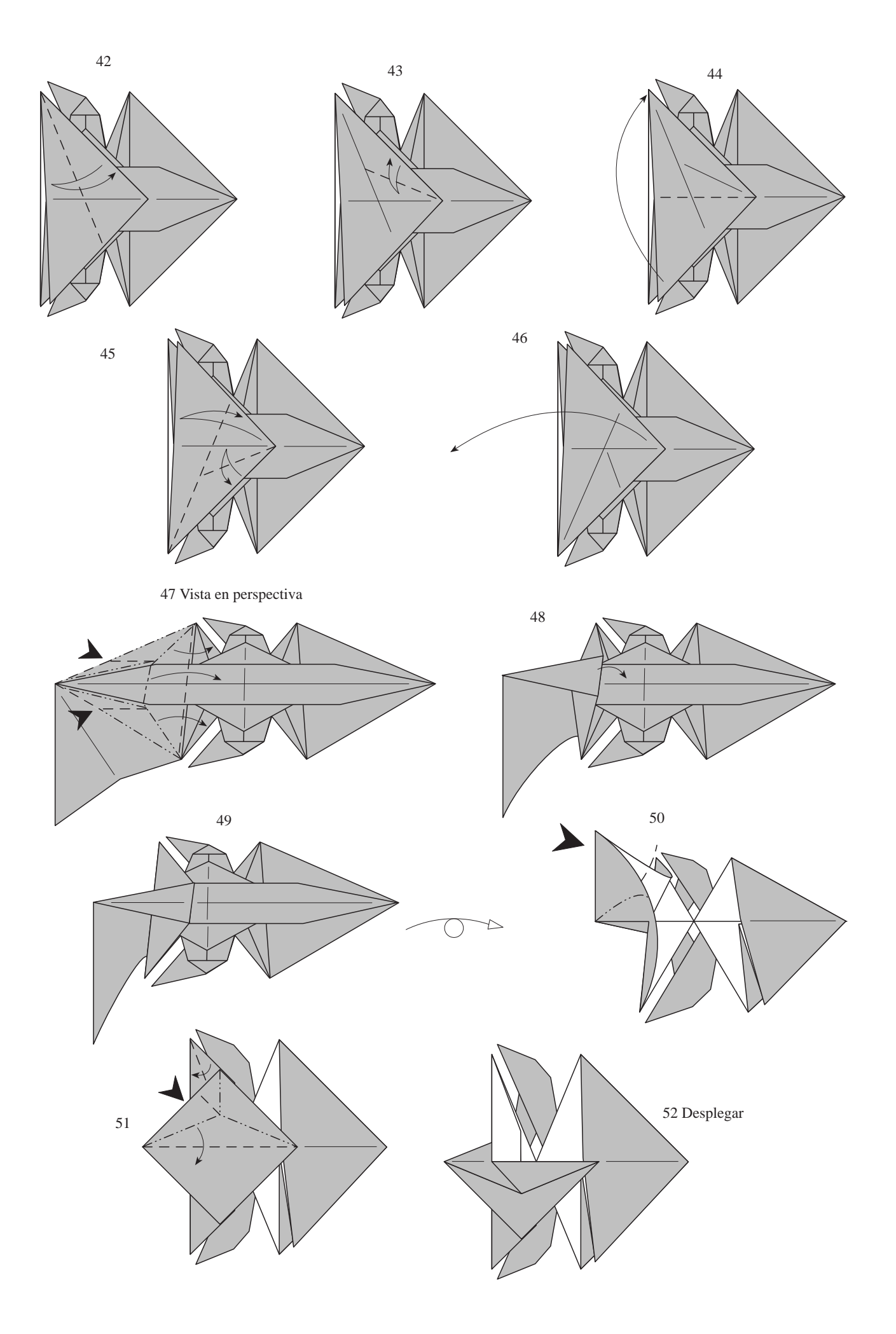

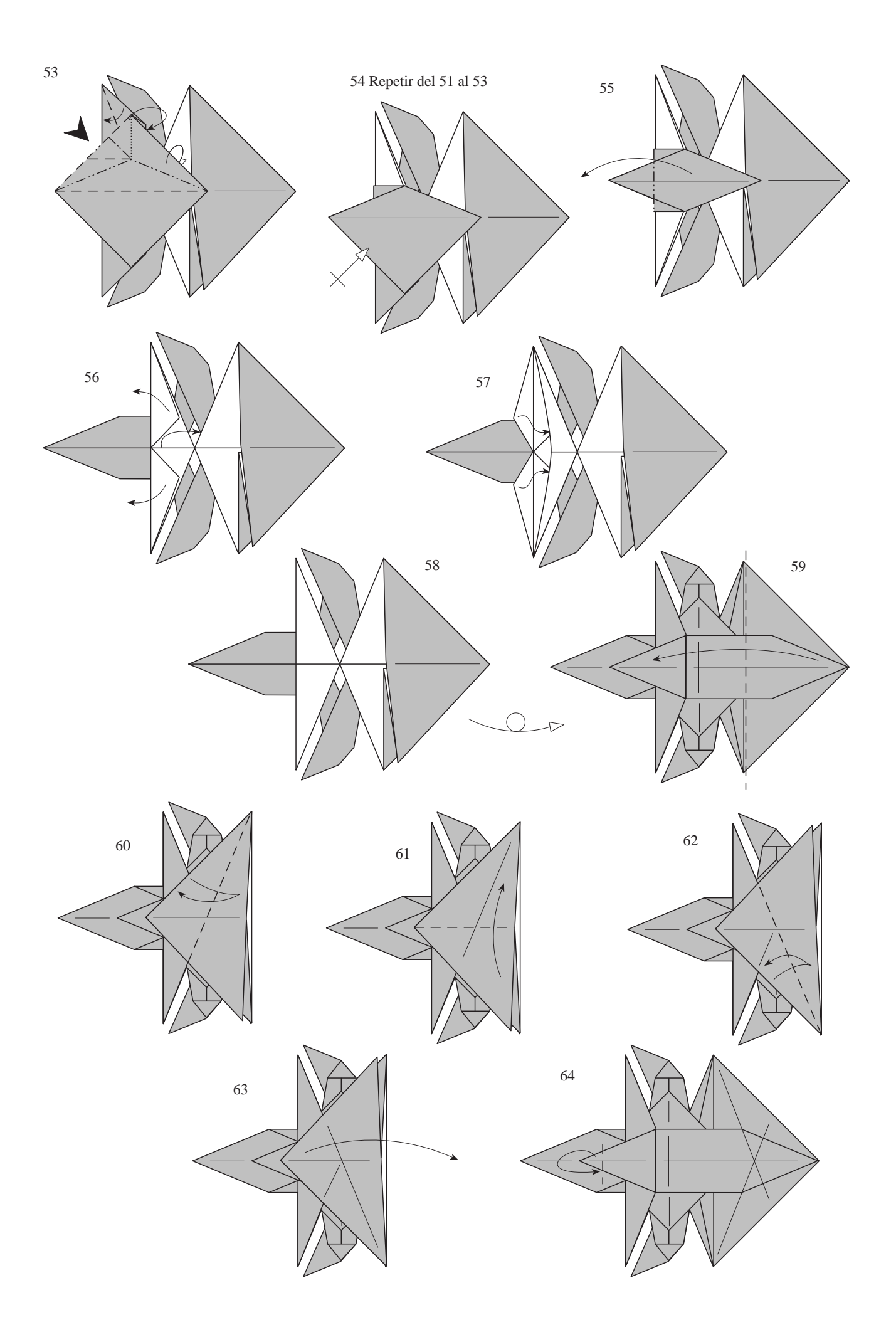

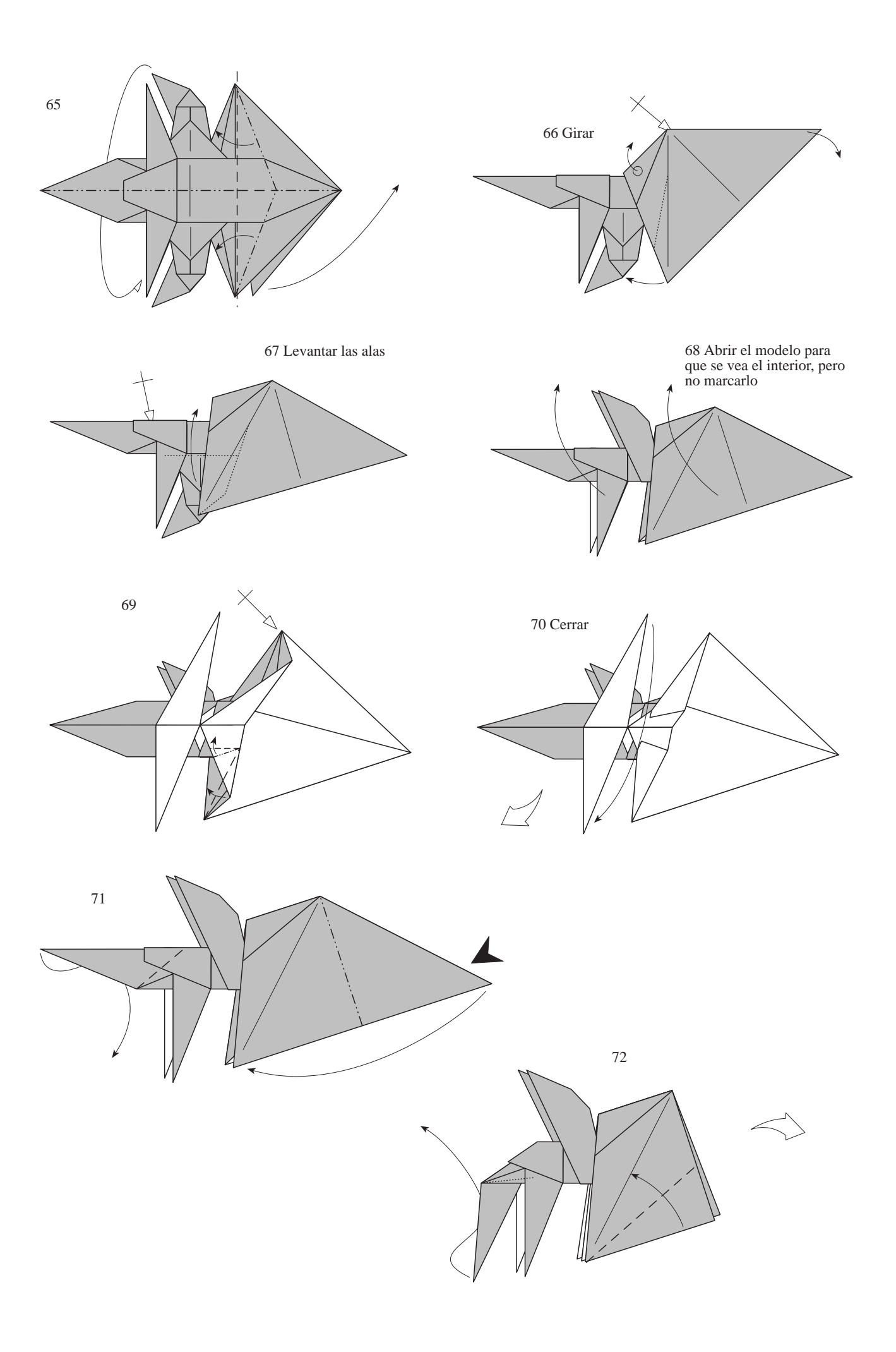

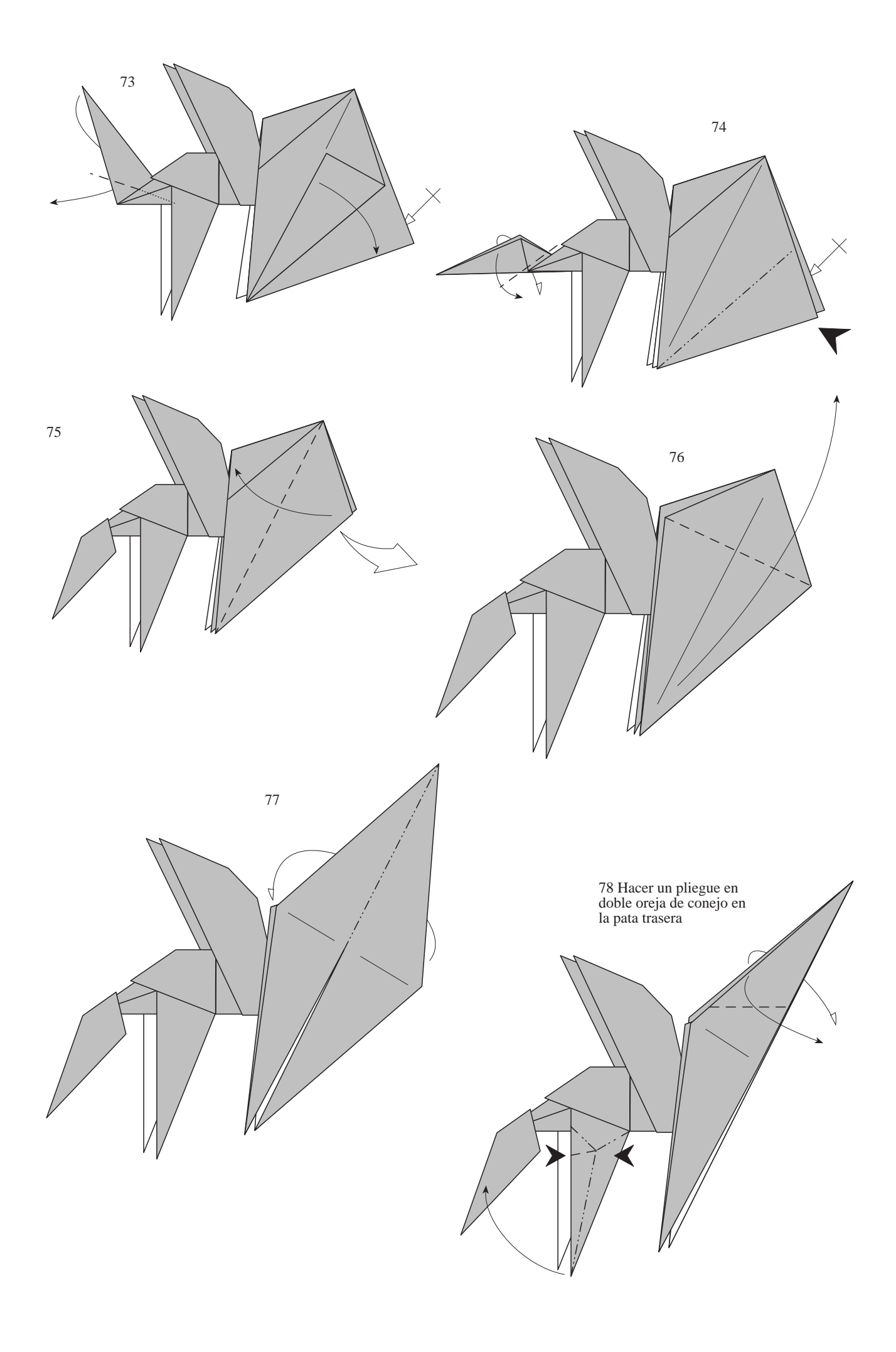

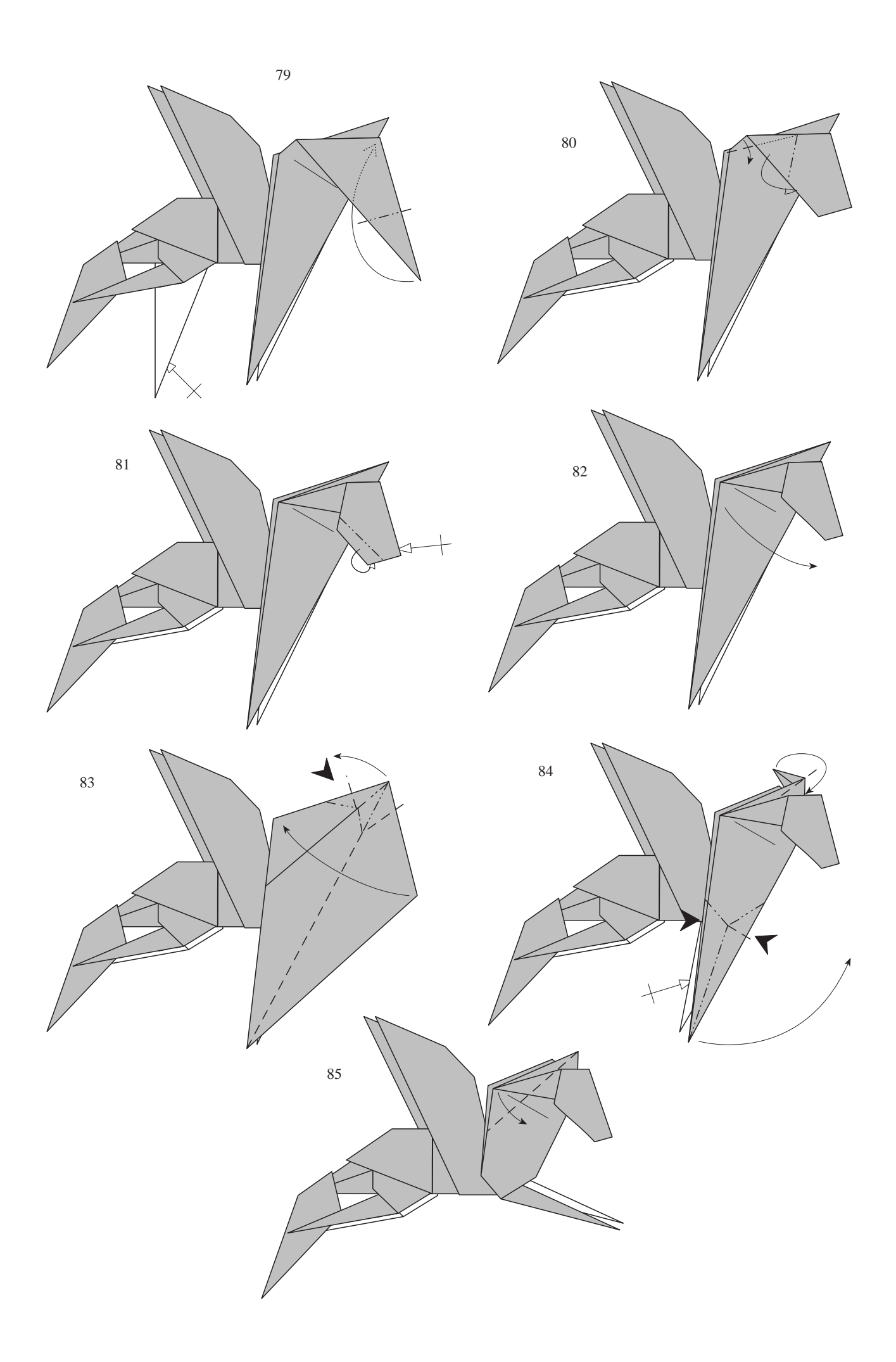

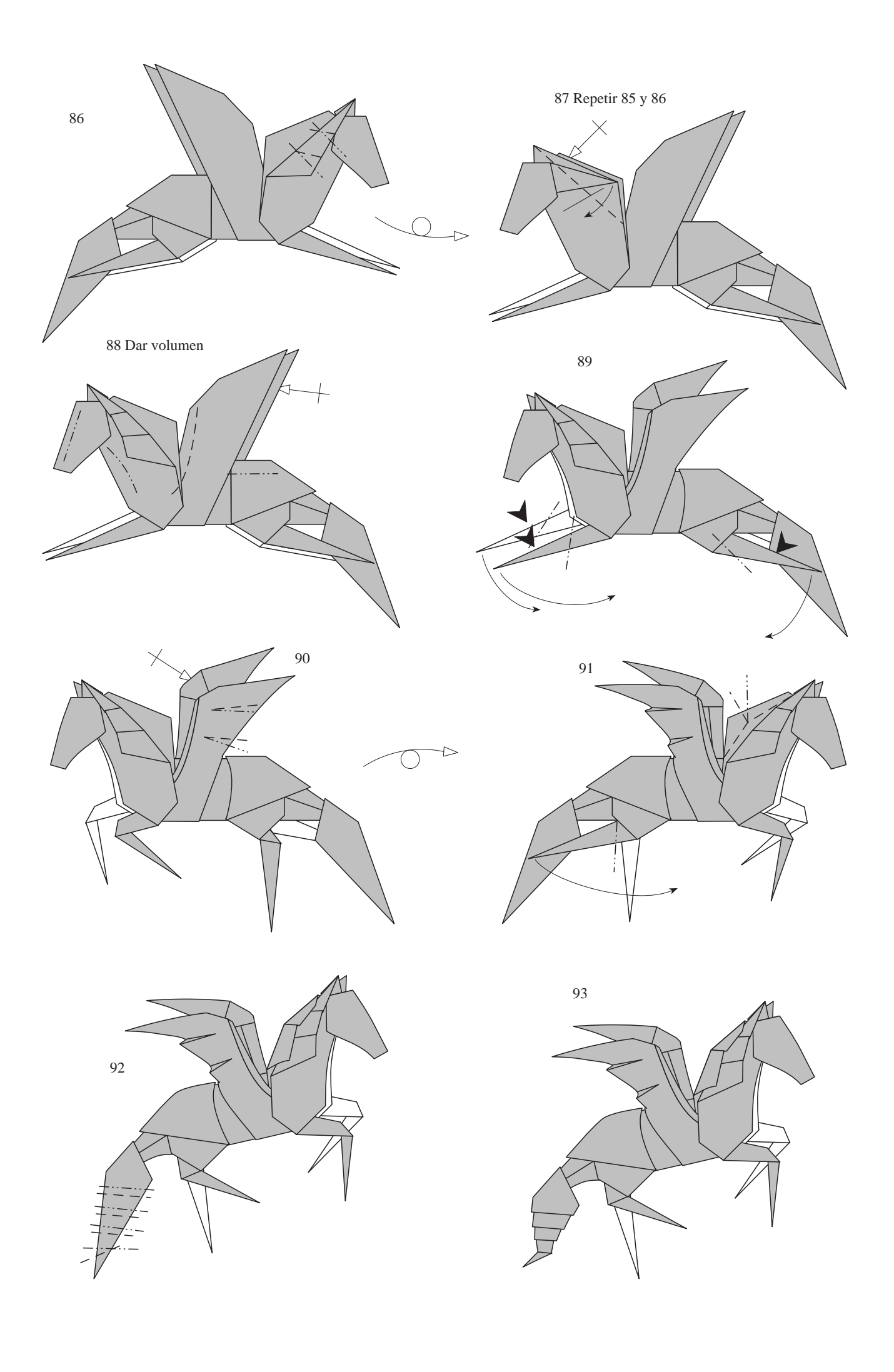

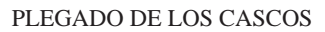

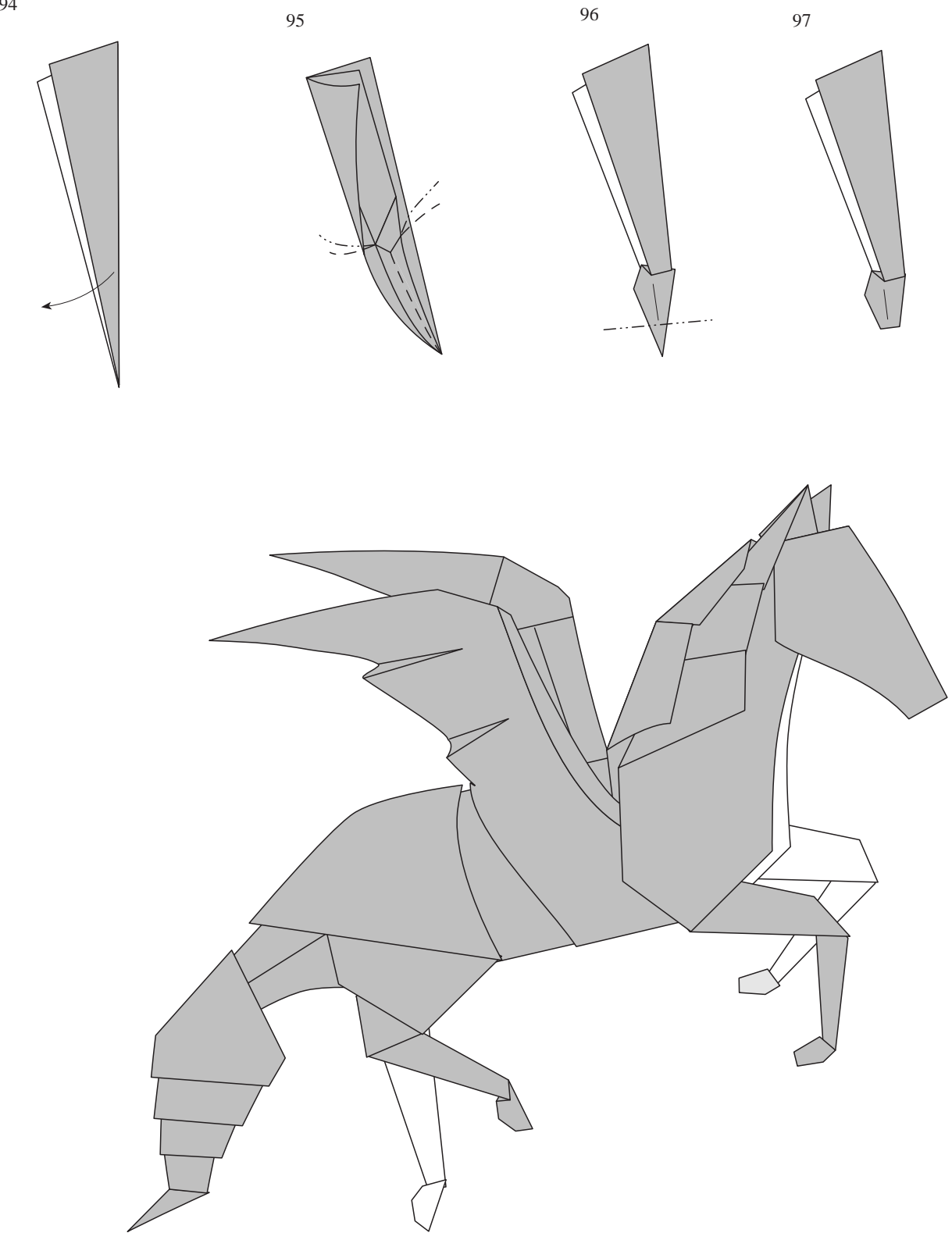